公益財団法人 全国商業高等学校協会主催・文部科学省後援

**第72回 ビジネス文書実務検定試験** (6.6.30)

# **第3級**

## **ビジネス文書部門 筆記問題**

(制限時間15分)

試験委員の指示があるまで、下の事項を読みなさい。

### **〔 注 意 事 項 〕**

- 1 .試験委員の指示があるまで、問題用紙と解答用紙に手を触れてはい けません。
- 2. 問題は1から8までで、3ページに渡って印刷されています。
- 3 .試験委員の指示に従って、解答用紙に「試験場校名」と「受験番 号」を記入しなさい。
- 4. 解答はすべて解答用紙に記入しなさい。
- 5 .試験は「始め」の合図で開始し、「止め」の合図があったら解答の 記入を中止し、ただちに問題用紙を閉じなさい。
- 6 .問題が不鮮明である場合には、挙手をして試験委員の指示に従いな さい。なお、問題についての質問には一切応じません。
- 7 .問題用紙・解答用紙の回収は、試験委員の指示に従いなさい。

**受 験 番 号**

### 次の各用語に対して、最も適切な説明文を解答群の中から選び、記号で答えなさい。

- ① ワープロ ② プロジェクタ ③ マウスポインタ
	-

- 
- ④ 文節変換 ⑤ 余白(マージン) ⑥ 保存
- 
- (7) テンプレート (8) コピー&ペースト

#### **【解答群】**

- **ア**.パソコンやビデオなどからの映像をスクリーンに投影する装置のこと。
- **イ**.文書の作成、編集、保存、印刷のためのアプリケーションソフトのこと。
- **ウ**.文書の上下左右に設けた何も印刷しない部分のこと。
- **エ**.定型文書を効率よく作成するために用意された文書のひな形のこと。
- **オ**.日本語入力システムによるかな漢字変換で、文節ごとに変換すること。
- **カ**.作成した文書データをファイルとして記憶すること。
- **キ**.文字やオブジェクトを複製し、別の場所に挿入する編集作業のこと。
- **ク**.マウスを操作することにより、画面上での選択や実行などの入力位置を示すアイコンの こと。
- 次の各文の下線部について、正しい場合は○を、誤っている場合は最も適切なものを解答群 の中から選び、記号で答えなさい。 2
	- ① 半導体で構成された外付け用の補助記憶装置のことを**ファイルサーバ**という。
	- ② **ディスプレイ**とは、プリンタを制御するためのソフトウェア(デバイスドライバ)のこと である。
	- ③ **ポップアップメニュー**とは、ウィンドウや画面の上段に表示されている項目をクリックし て、より詳細なコマンドがすだれ式に表示されるメニューのことである。
	- ④ 画面での表示や印刷する際の文字のデザインのことを**フォント**という。
	- ⑤ **Aサイズ**とは、主に日本国内で使われる用紙サイズ(ローカル基準)のことである。
	- ⑥ 範囲指定した文字列を任意の長さの中に均等な間隔で配置する機能のことを**文字修飾**とい う。
	- ⑦ 不要になったファイルやフォルダを一時的に保管する場所のことを**ゴミ箱**という。
	- ⑧  **1** は、ハードディスクで読み書きしている状況を示すランプである。

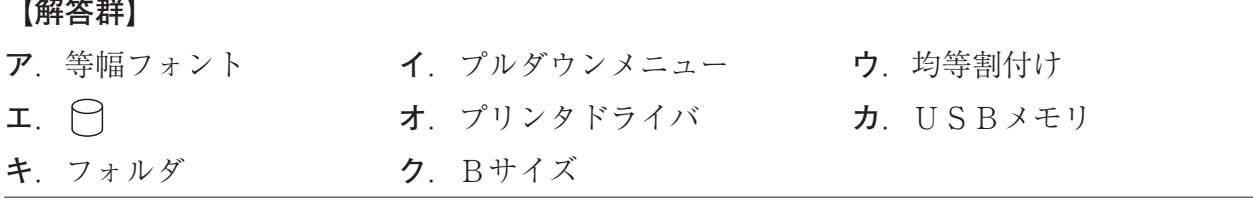

1

- 次の各文の〔 〕 の中から最も適切なものを選び、記号で答えなさい。 3
	- ① 外部から受け取った文書の日時・発信者・受信者・種類などを記帳したものを 〔**ア**.発信簿 **イ**.受信簿〕という。
	- ② 社外文書のうち、ビジネスでの業務に関する通知を目的とする文書のことを 〔**ア**.取引文書 **イ**.通信文書 **ウ**.社内文書〕という。
	- ③ 〔**ア**.前文 **イ**.前付け **ウ**.後付け〕には、時候の挨拶が含まれている。
	- ④ 円通貨の単位記号を表すときに用いるのは、〔**ア**.£ **イ**.\$ **ウ**.¥ 〕である。
	- ⑤ 記号 \* の読みは、〔**ア**.パーセント **イ**.アステリスク **ウ**.アンパサンド〕である。
	- ⑥ 〔**ア**. Alt **イ**. BackSpace **ウ**. Delete 〕とは、カーソルの右の文字を消去す るキーのことである。
	- ⑦ 「ヘルプの表示」を実行するキーは、〔**ア**.F1 **イ**.F8 **ウ**. F10 〕である。
	- ⑧ セミコロンの記号は、〔**ア**.: **イ**.; 〕である。

4

次の文書についての各問いの答えとして、最も適切なものをそれぞれのア~ウの中から選び、 記号で答えなさい。

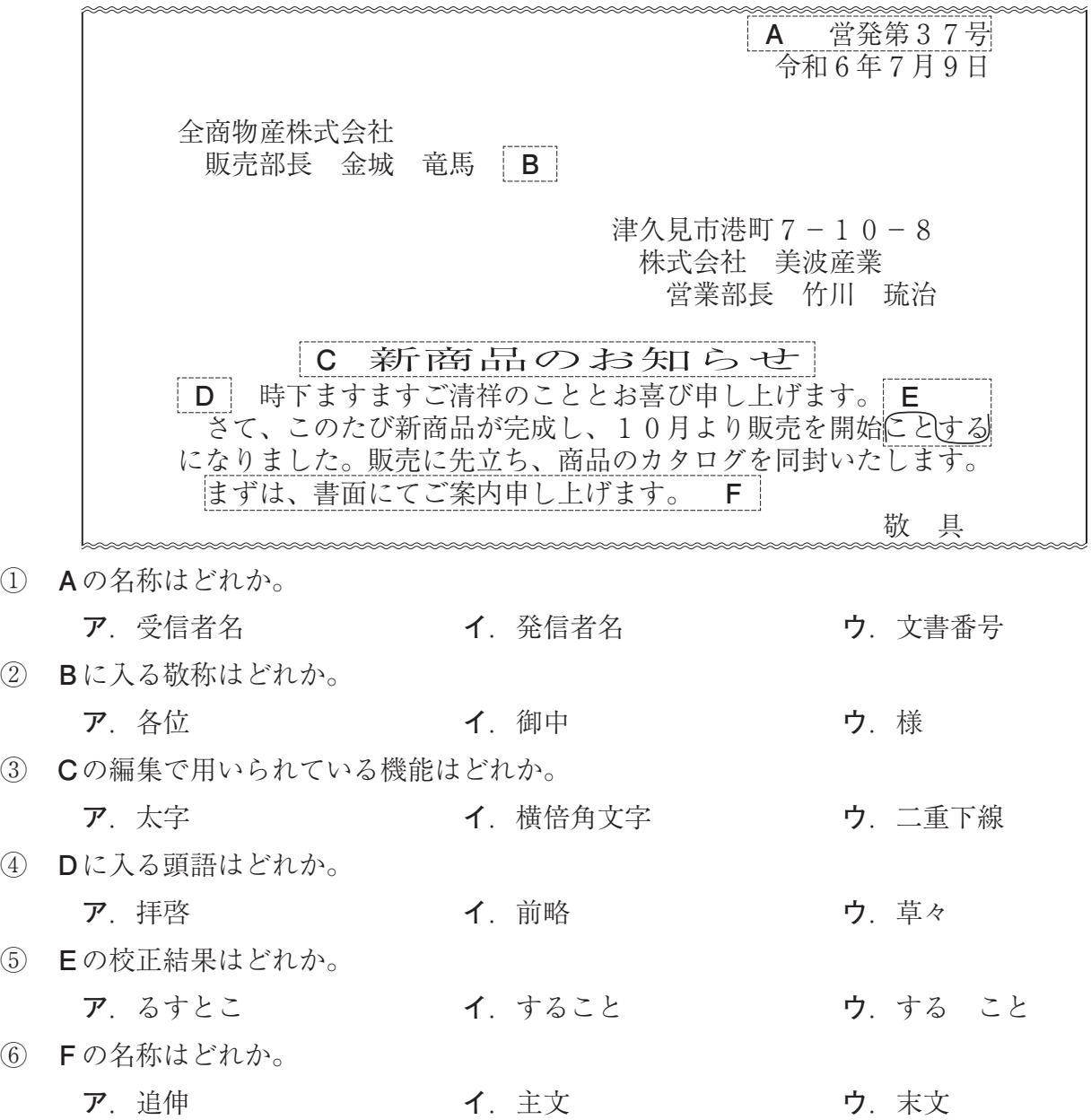

次の表の①~⑩の中に入る漢字または読みとして、最も適切なものを解答群の中から選び、 記号で答えなさい。ただし、音訓の読みが複数ある場合はその一つを記してある。また、活用 語の読みは送り仮名を含む終止形になっている。

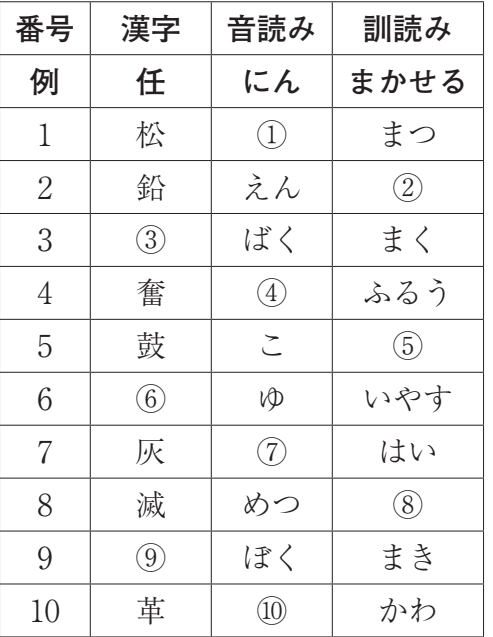

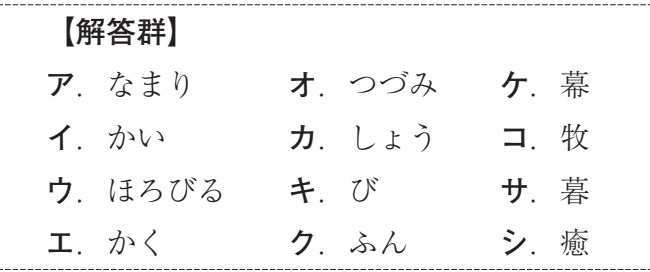

6

7

8

次の各文の〔 〕の中から、現代仮名遣いとして最も適切なものを選び、記号で答えなさ  $V_{\lambda}$ 

- ① 〔**ア**.おうやけ **イ**.おおやけ〕の場で発言する。
- ② 夜空に〔**ア**.みかづき **イ**.みかずき〕が見える。
- ③ 新しい〔**ア**.きじ **イ**.きぢ〕でカーテンを作る。

次の各文の下線部の読みを、常用漢字表付表に従い、ひらがなで答えなさい。

- ① 兄が**相撲**部屋に入門した。
- ② **野良**猫が教室に迷い込んだ。
- ③ **寄席**の最後に出演する。
- 次の<A>・<B>の各問いに答えなさい。
	- <A >次の各文の〔 〕の中から、ことわざ・慣用句の一部として最も適切なものを選び、 記号で答えなさい。
	- ① アンケート調査で課題が浮き彫り〔**ア**.に **イ**.で〕なった。
	- ② 子どものためなら、労〔**ア**.が **イ**.を〕惜しまない。
	- <B >次の各文のことわざ・慣用句について、下線部の読みとして最も適切なものを〔 〕 の中から選び、記号で答えなさい。
	- ③ 先代は、**算盤**をはじくより信念で行動する人だった。〔**ア**.さんばん **イ**.そろばん〕
	- ④ 偉くなっても**頭**を垂れる人でありたい。 〔**ア**.こうべ **イ**.あたま〕

公益財団法人 全国商業高等学校協会主催・文部科学省後援

**第72回 ビジネス文書実務検定試験** (6.6.30)

# **第3級**

## **ビジネス文書部門 実技問題**

(制限時間15分)

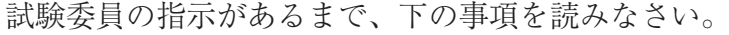

### **〔 書 式 設 定 〕**

a.余白は上下左右それぞれ 2 5 mmとすること。

- b.指示のない文字のフォントは、明朝体の全角で入力し、サイズ
	- は 1 4 ポイントに統一すること。

ただし、プロポーショナルフォントは使用しないこと。

- c. 1行の文字数 30字
- d. 1 ページの行数 2 8 行
- e.複数ページに渡る印刷にならないよう書式設定に注意すること。

#### **〔 注 意 事 項 〕**

- 1 .ヘッダーに左寄せで受験級、試験場校名、受験番号を入力する こと。
- 2 .A 4 判縦長用紙 1 枚に体裁よく作成し、印刷すること。
- 3 .訂正・挿入・削除・適語の選択などの操作は制限時間内に行う こと。
- 4 .問題の指示や校正記号に従い文書を作成すること。ただし、問 題の指示や校正記号のないものは問題文のとおり入力すること。

**受 験 番 号**

公益財団法人 全国商業高等学校協会主催・文部科学省後援

**第 3 級 ビジネス文書部門実技問題** (制限時間15分) **第72回 ビジネス文書実務検定試験** (6.6.30)

営発第268号← 令和6年7月4日 右寄せする。

カルマート株式会社

**総務部長 会田 美羽 様一** 

町田市藤の台4-5-9

株式会社 はじめ銀行

### 営業部長 葉山 大河

<u>特設サイト開設のご案内</u>←─−重下線を引き、センタリングする。

拝啓 貴社ますますご隆盛のこととお喜び申し上げます。 検討

さて、このたび当行では、将来に備えた資産運用を健闘されてい る方を対象として、特設サイトを開設しました。これから投資を始 められる方に、おすすめの内容となっております。

 なお、動画の視聴には下記の閲覧コードが必要となりますので、 皆さまにご案内くださいますようお願い申し上げます。

敬 具←─右寄せし、行末に1文字分スペースを入れる。

記 センタリングする。

表の行間は2.0とし、センタリングする。

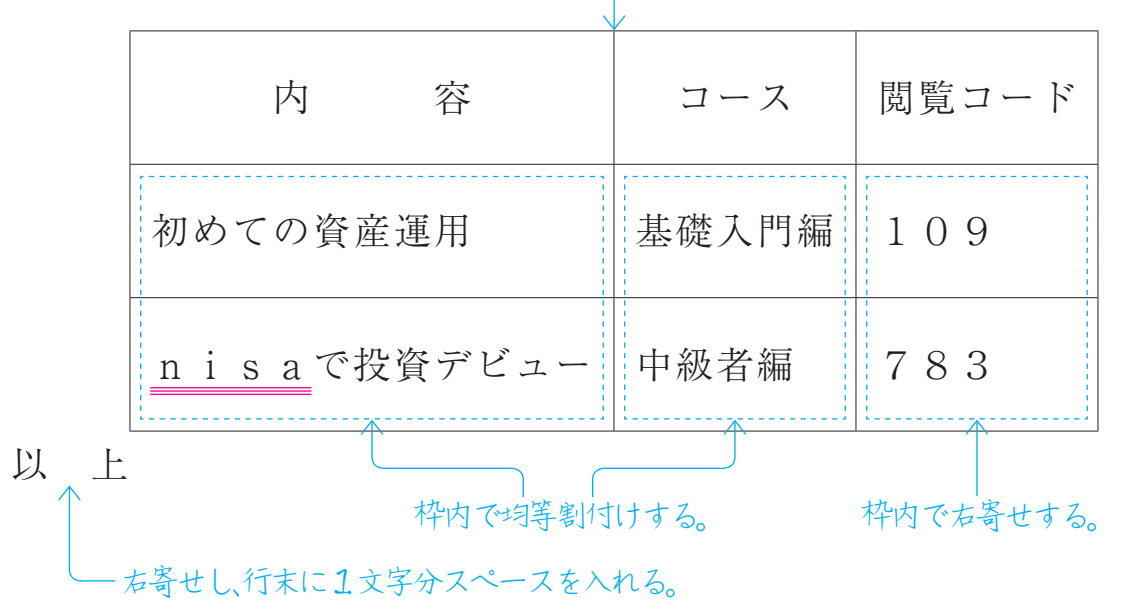